### CSE ZONE DE PRODUCTION NEN

# **NOS EXIGENCES**

#### Un CSE, **c'est quoi ? 1**

Le comité social et économique (CSE) est une instance unique de représentation du personnel issue des ordonnances Macron. Cette instance signe la disparition des instances DP, CHSCT et CE telles que nous les connaissions.

#### Un CSE, **pourquoi ? 2**

Le CSE a pour vocation d'éloigner les représentants du personnel des cheminots et des lieux de travail. Les périmètres sont étendus à plusieurs régions.

Le CSE vise à réduire les moyens, les attributions des élus du personnel, leur nombre et affaiblir les organisations syndicales.

Élections CSE 2018<br>du 16 au 22 novembre 2018

### Ce que fait **d 1 a cGT 3**

Notre objectif permanent est de garder un lien de proximité avec celles et ceux qui font le service public ferroviaire chaque jour.

Quoi qu'il arrive, nous continuerons de porter les exigences, les attentes et les revendications des cheminotes et des cheminots. C'est notre priorité. C'est en s'appuyant sur nos 435 syndicats locaux, nos 23 structures régionales et notre fédération nationale que nous continuerons de défendre chaque cheminot dans son quotidien, avec des exigences fortes sur l'ensemble des sujets qui conditionne notre vie au travail.

### Ce que dit **la CGT**

La CGT juge négativement la mise en place des CSE. C'est une nouvelle attaque à l'encontre du dialogue social.

Nous nous battons pour gagner des représentants de proximité au plus près des lieux de travail. C'est essentiel pour répondre aux réalités de la production ferroviaire sur l'ensemble du territoire.

### **Voter CGT, c'est aussi VOTER POUR TO**

# Titulaires

## CSE ZONE DE PRODUCTION NEN

+ Renaud JUDENNE<br>
+ Shirley MAHIEU<br>
+ Shirley MAHIEU<br>
+ AADSP - EIC Hauts-de<br>
+ Nicolas VUILLAUN<br>
+ Nicolas VUILLAUN<br>
+ Christophe BONNI<br>
+ Christophe BONNI<br>
+ Christophe BONNI

**Pair** 

- 
- ATENP V Infrapôle Nord-Européen
- + Shirley MAHIEU AADSP - EIC Hauts-de-France
- + Nicolas VUILLAUME MAENV - Infralog Lorraine
- + Christophe BONNESOEUR ATV - Infrapôle Champagne-Ardenne
- + Didier REYMANN ATENV - Infrapôle Rhénan
- + Anthony TRUFFIN ATENV - Infrapôle Nord-Pas-de-Calais
- + Aurélien ROBERT ATENV - Infrapôle Lorraine
- + Édouard LECLERC AADS - Infrapole Normandie
- + Jean-Christophe FATOME Infrapôle Nord-Pas-de-Calais
- + Arnaud LLOPIS AMVKH - EIC LORCA
- + Martial MALEC AGTANC - Infrapôle Lorraine
- + Sylvain BELLOIR AENK - Infrapôle Normandie
- + Sébastien PENIN SUIE - Infralog Nord-Pas-de-Calais
- + Guillaume JANNAUD ATENV - Infrapôle Lorraine
- + Baptiste BAUZA AMVK - EIC NMD
- - CEVP Infrapôle Lorraine
- + Christophe ACHOUB<br>
+ CEVP Infrapôle Lorrain<br>
+ Isabelle GUILHERMI<br>
+ TEVP Infralog Nord-Pas<br>
+ Sébastien NEAU<br>
+ Jean-Marie MUTEL + Isabelle GUILHERME TEVP - Infralog Nord-Pas-de-Calais
	- + Sébastien NEAU CSRMVH - EIC LORCA
	- + Jean-Marie MUTEL CSUPIE - Infrapôle Normandie
	- + Jean-Claude DE CLERCQ CEV - Infrapôle Champagne-Ardenne
	- + Mickaël CHERIFI CSUIE - Infrapôle Normandie
	- + Franck HERNOUX CEV - Infrapôle Nord-Pas-de-Calais
	- + Olivier GERARDIN TTMV - EIC LORCA
	- + Laurent CHARLIER CEV - Infrapôle Champagne-Ardenne
	- + Romain AGNERAY TTMV - EIC Hauts-de-France
	- + Benoit BRITTNER KV - Infrapôle Lorraine
	- + Clément SOUBISE TTMV - EIC Alsace
	- + Dominique SENS CEVP - Infrapôle Nord-Pas-de-Calais
	- + Johnny TEBIB CSRMV - EIC Normandie

- + Pascal GUELUY CVP - Infrapôle Nord-Pas-de-Calais
- + Mireille FOSSE CADH - Infrapôle Normandie
- + Denis HANRIOT CCV - Infrapôle Lorraine
- + Mathias DUBOURGUAIS CTMV - EIC NMD
- + Emmanuel DUFLOS CTMV - EIC Hauts-de-France
- + Philippe COTTEL CSN - Infrapôle Champagne-Ardenne

**Nous défendons** vos exigences.

# Suppléants

#### **35 candidats Exécution** : 15 **Maîtrise** : 14 **Cadres** : 6

- AMVKH EIC NMD
- + Sylvain WAVELET ATENVP - Infrapôle Nord-Pas-de-Calais
- + Denis DOUCET ATENV - Infralog Lorraine
- + Faustine DEQUEANT<br>
+ Sylvain WAVELET<br>
+ Sylvain WAVELET<br>
+ TENVP Infrapôle Nord<br>
+ Denis DOUCET<br>
+ ULTICH FLAUW<br>
+ ULTICH FLAUW<br>
SUTIE Infrapôle Nord-E + Ulrich FLAUW SUTIE - Infrapôle Nord-Européen
	- + Anthony LOISEL ATENVP - Infrapôle Rhénan
	- + Steve PIERRE ATENV - Infrapôle Est-Européen
	- + Vincent MERLIN MAENV - Infrapôle Nord-Pas-de-Calais
	- + Gilles CERVELLIN SUPTIE - Infralog Lorraine
	- + Jean-Philippe NOYELLE AMVKH - EIC Hauts-de-France
	- + Julien HUVE ATEN - Infrapôle Normandie
	- + Hervé JANSSENS RH0254 ANNEXE A1 – B - Infralog National
	- + Michel LALEUW ATENV - Infrapôle Champagne-Ardenne
	- + Mathieu BAUDIN ATENV - Infrapôle Lorraine
	- + Thimothée JOT SUIE - Infrapôle Champagne-Ardenne
	- + Vincent WATTIEZ AMVKHM - Infrapôle Lorraine
- CSRMV Infralog Lorraine
- Wed The Hanny PENAROYAS<br>
CSRMV Infralog Lorra<br>
+ Arnaud SIMON<br>
TEV Infrapôle Rhénan<br>
+ Antoine DI CARLO<br>
CSRMV EIC LORCA<br>
+ Laurent LANSIAUX + Arnaud SIMON TEV - Infrapôle Rhénan + Antoine DI CARLO

CSRMV - EIC LORCA

- 
- + Laurent LANSIAUX KVP - Infralog Nord-Pas-de-Calais
- + Thierry REPILLET CEV - Infralog National
- + Frédéric MARSEILLE KVP - Infrapôle Est-Européen
- + Denis BRICE CEPV - Infrapôle Nord-Pas-de-Calais
- + Laurent LHEUREUX CEVP - Infrapôle Lorraine
- + Ludovic LESAGE CRSMV - EIC Hauts-de-France
- + Michaël ALBANESE CEV - Infralog Lorraine
- + Jérôme SALEZ CSRMV - EIC Hauts-de-France
- + Djamel HALFAOUI CSRMV - EIC LORCA
- + Serge LUCAS CEV - Infralog National
- + Jean GODARD CEV - Infrapôle Champagne-Ardenne

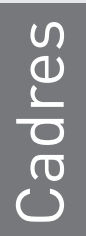

- CTMV Infralog National<br>
CTMV Infralog National<br>
+ **Fanny ATTAGNAI**<br>
CTMV EIC Haut-de-<br>
CTMV EIC Haut-de-CTMV - Infralog National + Fanny ATTAGNANT
	- CTMV EIC Haut-de-France
	- + Gauthier OLCZAK CTMV - EIC Haut-de-France
	- + Guillaume LALOT PPAL HC - Infrapôle Haute-Picardie
	- + Jean-Paul FERNANDES CV - Infralog Lorraine
	- + Laurent LEFEBVRE CSN - Infrapôle Normandie

**Vous** êtes le **service public** ferroviaire du **quotidien.**

# **Où et quand voter ?**

#### **Le vote peut se faire sur le lieu de travail et pendant le temps travail avec : Du 16 au 22 novembre 2018.**

n'importe quel terminal professionnel ou personnel connecté à Internet (ordinateur, tablette, smartphone).

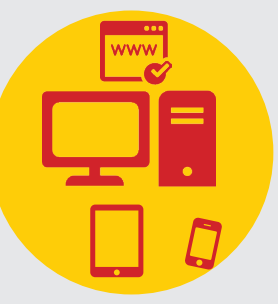

#### des bornes de vote

qui seront également mises en place par l'entreprise, dans des conditions de confidentialité équivalente au scrutin papier et utilisables par tous les agents du GPF, quel que soit le CSE de rattachement.

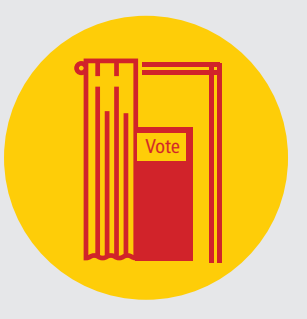

# **Comment voter ?**

#### **4 jours ouvrés avant l'ouverture du scrutin**

#### Chaque cheminot recevra un courrier comprenant :

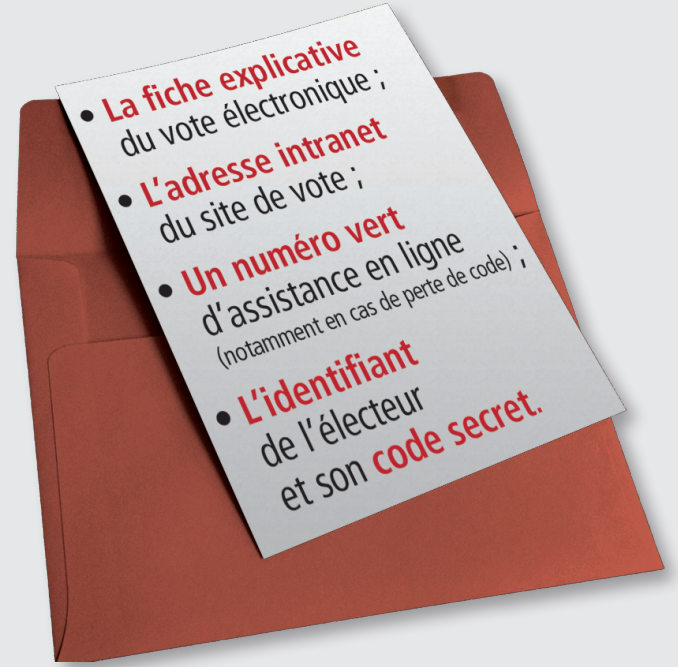

#### En cas de perte ou de non réception de ce courrier.

Des plateformes téléphonique et/ou Internet vous permettront d'éditer un nouveau code. Les informations suivantes vous seront demandées : nom, prénom, date de naissance, département de naissance, numéro du Pass Carmillon (au dos de la carte), sauf pour les cheminots n'ayant pas de Pass Carmillon (jeunes embauchés, CDD…).

#### **Connexion et vote**

- 1. Se connecter sur le site ou l'application dédié spécifiquement à l'élection.
- **2.** S'identifier au moyen de son numéro de CP et de son identifiant (remis dans le courrier envoyé à domicile).

#### **Vous devrez voter pour les deux listes par CSE (titulaires et suppléants) donc la procédure ci-dessous devra être réalisée deux fois**

- **3. Choisir la liste** CGT par exemple (titulaires et suppléants). Vous avez la possibilité d'accéder aux professions de foi.
- **4.** Valider votre choix définitif avec l'aide de votre code secret (remis dans le courrier envoyé à domicile). La fonction « CONFIRMER VOTE » entraîne directement la validation et l'enregistrement du suffrage dans l'urne électronique.
- **5.** La confirmation de l'enregistrement apparaît.
- **6.** N'oubliez pas ensuite le second vote (suppléants).

Attention ! Si l'une de ces étapes n'est pas réalisée, le vote ne sera pas comptabilisé. De plus, aucune possibilité de modification de vote ne sera possible après confirmation du vote (étape 4).